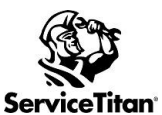

## WEB SCHEDULER SETUP CHEAT SHEET

## **Please review the training links below for Web Scheduler**

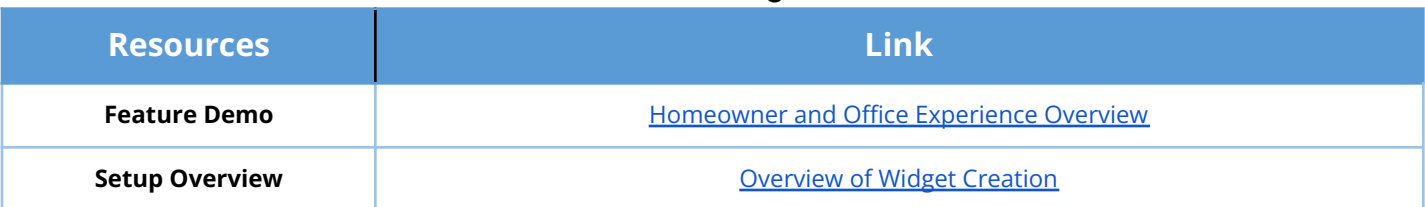

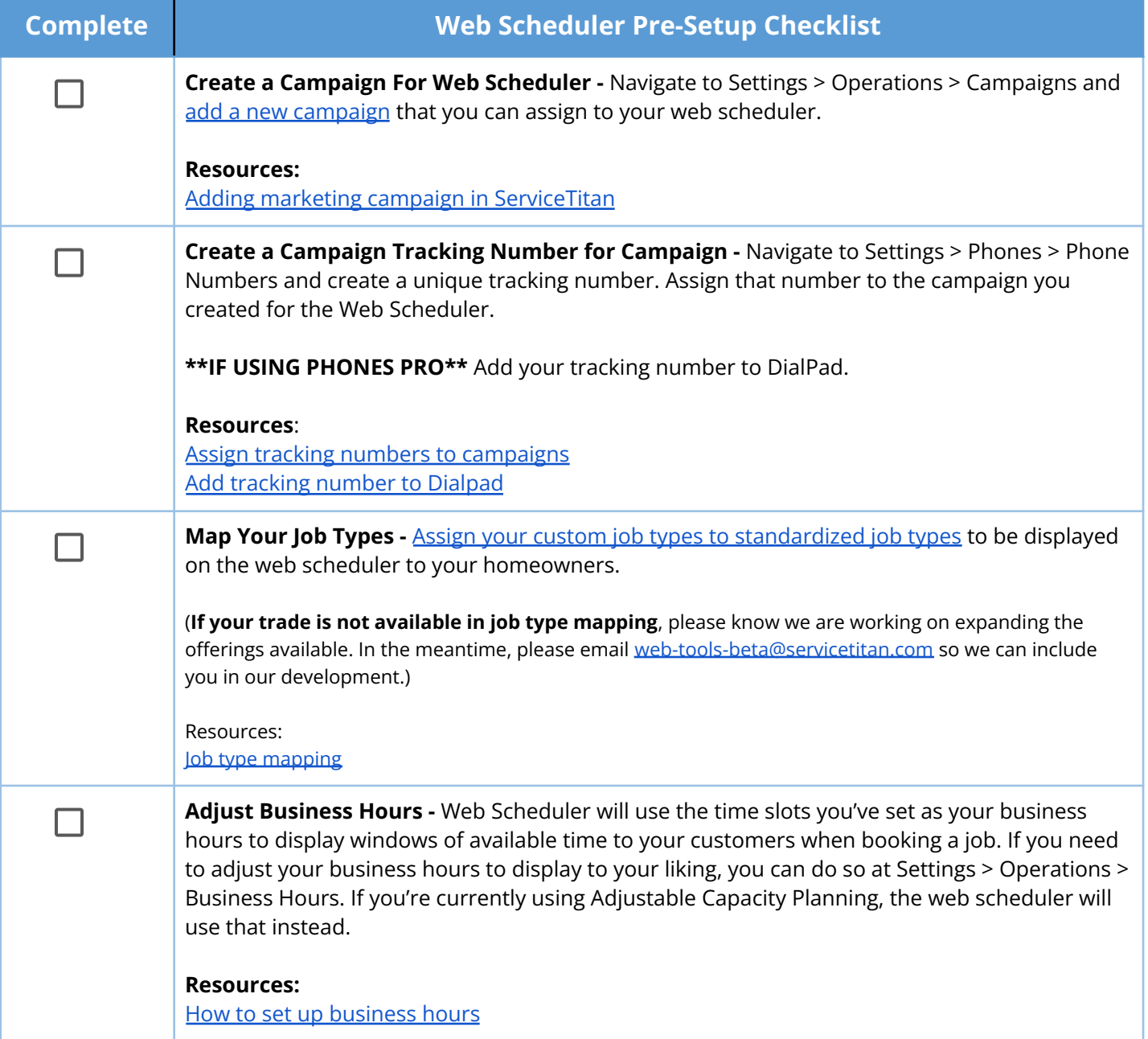

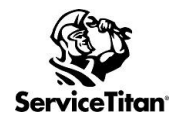

## **Section Setup Definitions**

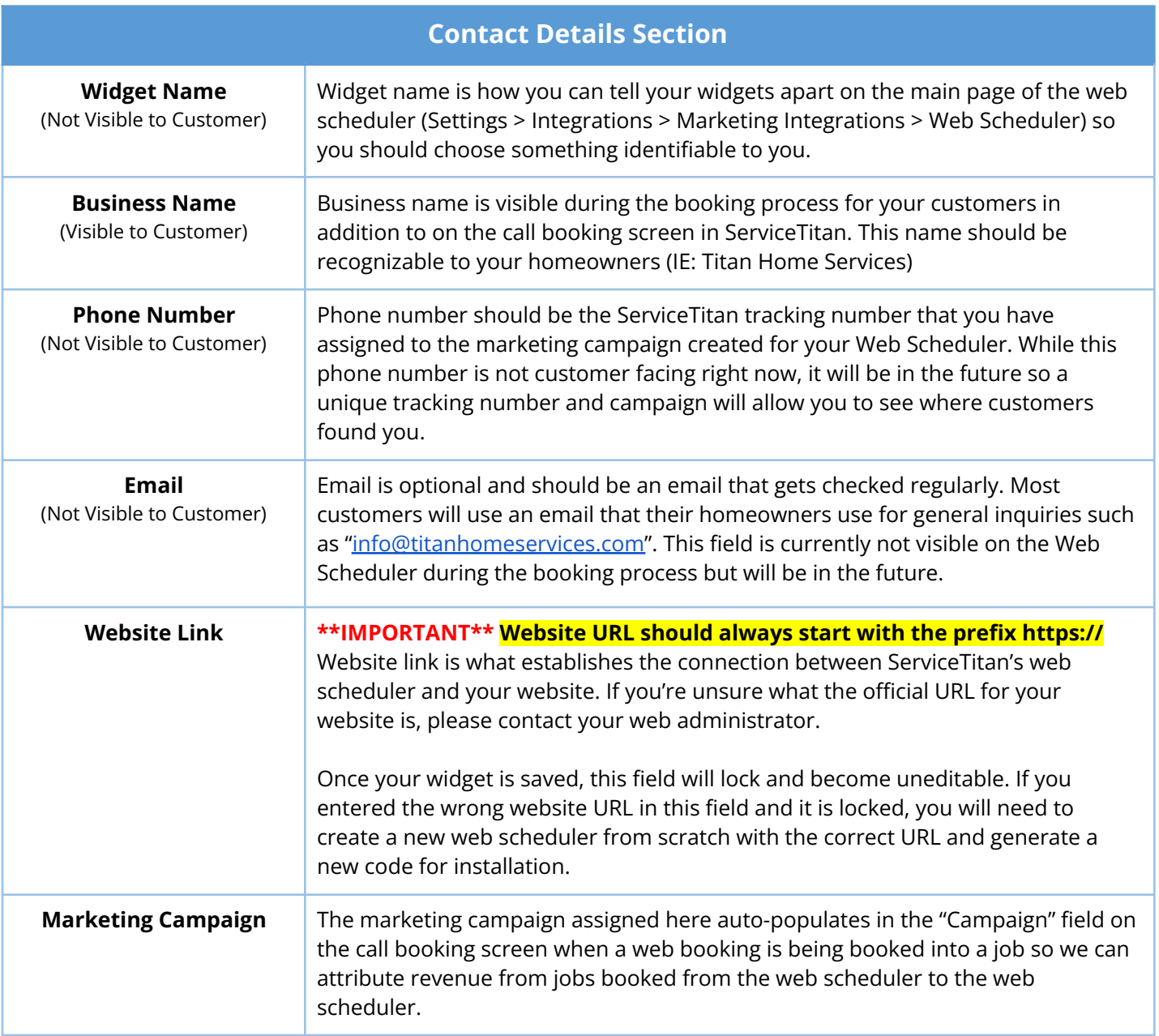

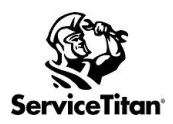

## WEB SCHEDULER SETUP CHEAT SHEET

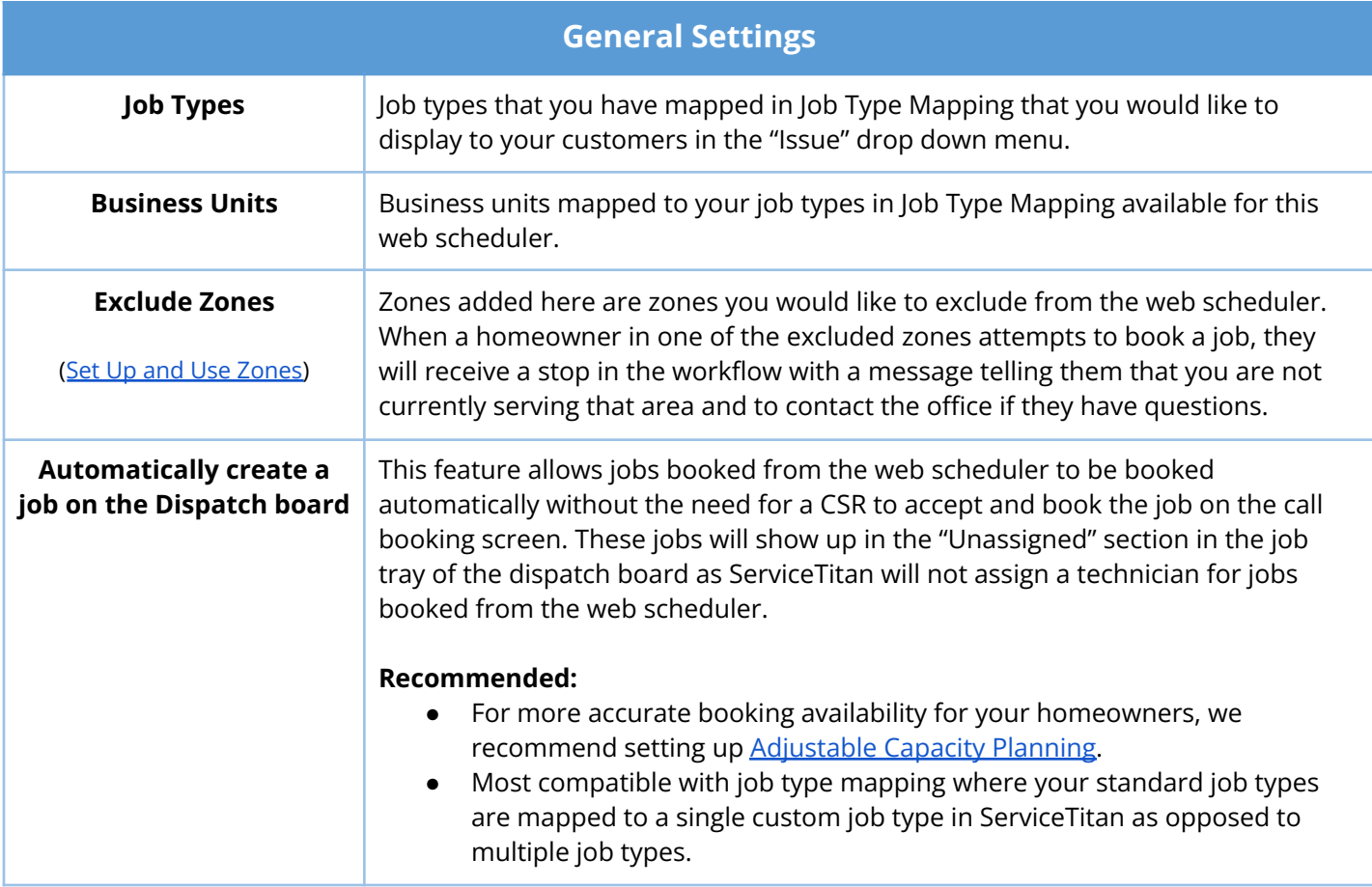

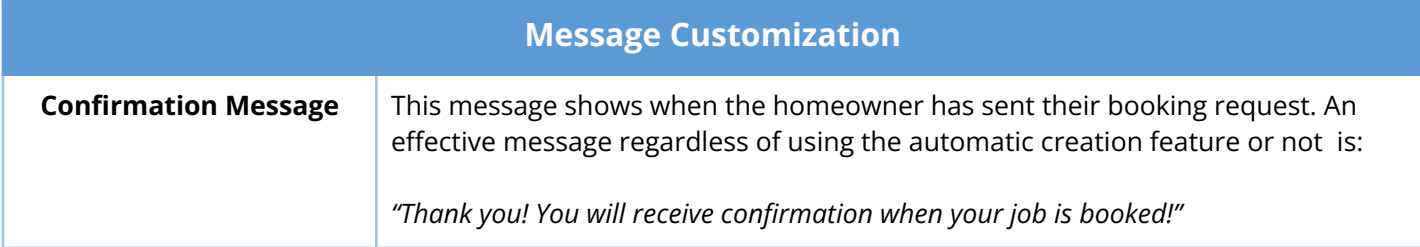

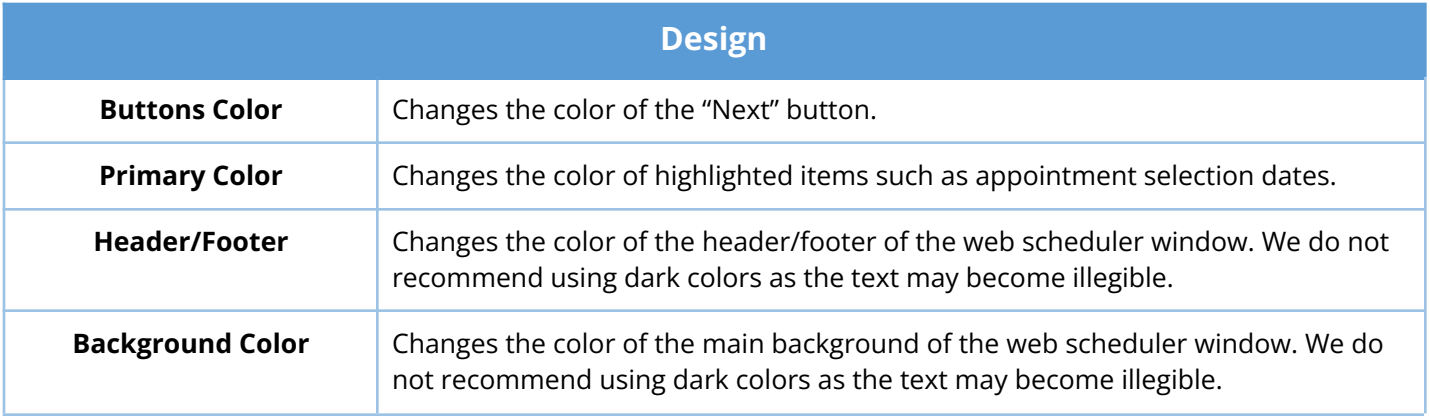